## The book was found

# Microsoft Visual C# Step By Step (Developer Reference)

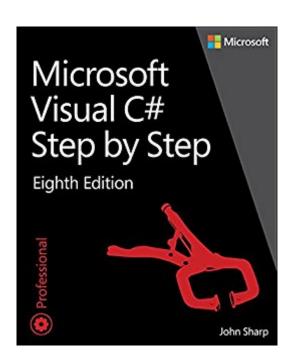

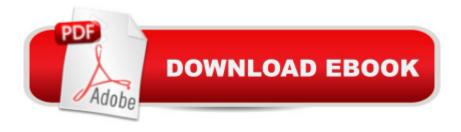

# **Synopsis**

Your hands-on guide to Microsoft Visual C# fundamentals with Visual Studio 2015 Expand your expertise--and teach yourself the fundamentals of programming with the latest version of Visual C# with Visual Studio 2015. If you are an experienced software developer, youâ ™II get all the guidance, exercises, and code you need to start building responsive, scalable Windows 10 and Universal Windows Platform applications with Visual C#. Discover how to: Quickly start creating Visual C# code and projects with Visual Studio 2015 Work with variables, operators, expressions, and methods Control program flow with decision and iteration statements Build more robust apps with error, exception, and resource management Master the essentials of Visual C# object-oriented programming Use enumerations, structures, generics, collections, indexers, and other advanced features Create in-memory data queries with LINQ query expressions Improve application throughput and response time with asynchronous methods Decouple application logic and event handling Streamline development with new app templates Implement the Model-View-ViewModel (MVVM) pattern Build Universal Windows Platform apps that smoothly adapt to PCs, tablets, and Windows phones Integrate Microsoft Azure cloud databases and RESTful web services About You For software developers who are new to Visual C# or who are upgrading from older versions Readers should have experience with at least one programming language No prior Microsoft .NET or Visual Studio development experience required

### **Book Information**

File Size: 55821 KB

Print Length: 817 pages

Page Numbers Source ISBN: 1509301046

Simultaneous Device Usage: Up to 5 simultaneous devices, per publisher limits

Publisher: Microsoft Press; 8 edition (October 28, 2015)

Publication Date: October 28, 2015

Sold by: A Digital Services LLC

Language: English

ASIN: B017A8UAEK

Text-to-Speech: Enabled

X-Ray: Not Enabled

Word Wise: Not Enabled

Lending: Not Enabled

Enhanced Typesetting: Enabled

Best Sellers Rank: #52,332 Paid in Kindle Store (See Top 100 Paid in Kindle Store) #6 in Books > Computers & Technology > Programming > Microsoft Programming > .NET #11 in Books > Computers & Technology > Programming > Languages & Tools > C# #14 in Kindle Store > Kindle eBooks > Computers & Technology > Programming > C & C++

#### Customer Reviews

I am new to C#, however, I have been programming in database and mathematical programing languages for over 20 years. When buying a book on C# I was concerned that I would find a book targeted at my level of experience, which is not basic, but not advanced in the sense of traditional programming languages. I have been happy with this book, it hits the spot for me. It explains enough of the concepts without becoming too technical and it is simple enough for me to follow. The only reason I did not give this 4 or 5 stars is that, like a couple of other folks, I found bugs in the sample programs. I found the examples code in Chapter 2 to be totally broken. This is no small issue, without working sample programs and proper support, the value of the book is greatly diminished. I will update if MS support get's back to me with a proper response (even if it was my error). Update: I was able to get the Chapter 2 sample apps to work after loading the updated Windows SDK files as indicated in another review comment by Kim Spilker under VanRoekl11 January 29, 2016 review "someone needs to test every page to verify it ..." under this publication in .Update:The Chapter 2 sample programs only work on a Windows 10 OS. My Windows 8.1 Machine still will not run the sample application even with the SDK update. I will keep my rating at three stars, since Windows 8.1 is still a supported OS (only one version behind 10) and it seems a bit strange for a book to require a specific operating systems for a simple learning application. The introductory chapter does say Windows 10 is required for sample applications, but that is a bit self serving and unhelpful.

#### Download to continue reading...

Microsoft Visual C++/CLI Step by Step (Step by Step Developer) Microsoft Visual C# Step by Step (8th Edition) (Developer Reference) Microsoft Visual C# Step by Step (Developer Reference) Microsoft Surface Pro 4 & Microsoft Surface Book: The Beginner's Guide to Microsoft Edge, Cortana & Mail App on Microsoft Surface Pro 4 & Microsoft Surface Book HTML5 Step by Step (Step by Step Developer) JavaScript Step by Step (Step by Step Developer) Microsoft® Visual C++® .NET Deluxe Learning Edition--Version 2003 (Developer Reference) Microsoft SQL Server 2012 High-Performance T-SQL Using Window Functions (Developer Reference) COM

Programming with Microsoft .NET (Developer Reference) Microsoft ASP.NET and AJAX:

Architecting Web Applications (Developer Reference) Inside the Microsoft Build Engine: Using MSBuild and Team Foundation Build (Developer Reference) Microsoft .NET - Architecting Applications for the Enterprise: Architecting Applications for the Enterprise (Developer Reference) Microsoft SQL Server 2012 Internals (Developer Reference) Programming Microsoft LINQ in .NET Framework 4 (Developer Reference) The iOS 5 Developer's Cookbook: Core Concepts and Essential Recipes for iOS Programmers (Developer's Library) The Swift Developer's Cookbook (includes Content Update Program) (Developer's Library) Microsoft Visual C++ 6.0 Deluxe Learning Edition (Microsoft Professional Editions) Microsoft Visual C++ .NET Language Reference (Pro-Documentation) The Visual LISP Developer's Bible, 2011 Edition Inside Windows Debugging (Developer Reference)

Dmca